## Package 'GiRaF'

October 12, 2022

Type Package

Title Gibbs Random Fields Analysis

Version 1.0.1

Date 2016-02-13

Author Julien Stoehr, Pierre Pudlo and Nial Friel

Maintainer Julien Stoehr <julien.stoehr@ucd.ie>

Description Allows calculation on, and

sampling from Gibbs Random Fields, and more precisely general homogeneous Potts model. The primary tool is the exact computation of the intractable normalising constant for small rectangular lattices. Beside the latter function, it contains method that give exact sample from the likelihood for small enough rectangular lattices or approximate sample from the likelihood using MCMC samplers for large lattices.

License GPL  $(>= 2)$ 

**Imports** methods,  $\text{Rcpp} (> = 0.12.3)$ 

LinkingTo Rcpp, RcppArmadillo, BH

Suggests knitr

VignetteBuilder knitr

NeedsCompilation yes

Repository CRAN

Date/Publication 2020-10-14 16:34:25 UTC

### R topics documented:

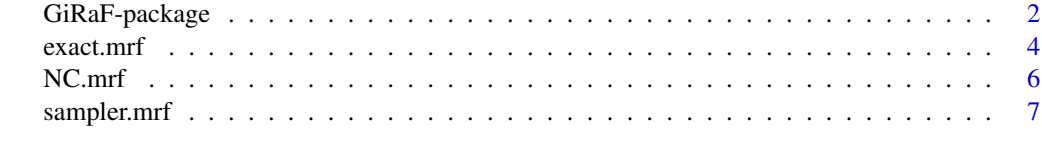

 $\blacksquare$ 

#### Description

GiRaF is a package for calculations on, and sampling from Gibbs (or discrete Markov) random fields.

#### Details

GiRaF offers various tools for the analysis of Gibbs random fields and more precisely general homogeneous Potts model with possible anisotropy and potential on singletons (cliques composed of single vertex). GiRaF substantially lowers the barrier for practitioners aiming at analysing such Gibbs random fields. GiRaF contains exact methods for small lattices and several approximate methods for larger lattices that make the analysis easier for practitioners.

The "GiRaF-introduction" vignette gives a detailled introduction on the package.

For a complete list of functions, use library(help = "GiRaF").

#### Author(s)

Julien Stoehr, Pierre Pudlo and Nial Friel.

Maintainer: Julien Stoehr <julien.stoehr@ucd.ie>

#### References

Friel, N. and Rue, H. (2007). Recursive computing and simulation-free inference for general factorizable models. *Biometrika*, 94(3):661–672.

Geman, S. and Geman, D. (1984). Stochastic Relaxation, Gibbs Distributions, and the Bayesian Restoration of Images. *IEEE Transactions on Pattern Analysis and Machine Intellignence*, 6(6):721- 741.

Reeves, R. and Pettitt, A. N. (2004). Efficient recursions for general factorisable models. *Biometrika*, 91(3):751–757.

Swendsen, R. H. and Wang, J.-S. (1987). Nonuniversal critical dynamics in Monte Carlo simulations. *Pysical Review Letters*, 58(2):86-88.

#### See Also

The "GiRaF-introduction" vignette

#### Examples

```
# Dimension of the lattice
height <-8width <-10
```
# Interaction parameter

```
Beta <- 0.6 # Isotropic configuration
# Beta <- c(0.6, 0.6) # Anisotropic configuration when nei = 4
# Beta <- c(0.6, 0.6, 0.6, 0.6) # Anisotropic configuration when nei = 8
# Number of colors
K < - 2# Number of neighbors
G \le -4# Optional potential on sites
potential \leq runif(K,-1,1)
# Optional borders.
Top \leq Bottom \leq sample(0:(K-1), width, replace = TRUE)
Left <- Right <- sample(0:(K-1), height, replace = TRUE)
Corner <- sample(0:(K-1), 4, replace = TRUE)
# Partition function for the default setting
NC.mrf(h = height, w = width, param = Beta)# When specifying the number of colors and neighbors
NC.mrf(h = height, w = width, ncolors = K, nei = G, param = Beta)
# When specifying an optional potential on sites
NC.mrf(h = height, w = width, ncolors = K, nei = G, param = Beta,pot = potential)
# When specifying possible borders. The users will omit to mention all
# the non-existing borders
NC.mrf(h = height, w = width, ncolors = K, nei = G, param = Beta,
       top = Top, left = Left, bottom = Bottom, right = Right, corner = Corner)
# Exact sampling for the default setting
exact.mrf(h = height, w = width, param = Beta, view = TRUE)
# When specifying the number of colors and neighbors
exact.mrf(h = height, w = width, ncolors = K, nei = G, param = Beta,
          view = TRUE)
# When specifying an optional potential on sites
exact.mrf(h = height, w = width, ncolors = K, nei = G, param = Beta,
       pot = potential, view = TRUE)
# When specifying possible borders. The users will omit to mention all
# the non-existing borders
exact.mrf(h = height, w = width, ncolors = K, nei = G, param = Beta,
      top = Top, left = Left, bottom = Bottom, right = Right, corner = Corner, view = TRUE)
# Algorithm settings
n < -200method <- "Gibbs"
# Sampling method for the default setting
sampler.mrf(iter = n, sampler = method, h = height, w = width,
```

```
param = Beta, view = TRUE)
# Sampling using an existing configuration as starting point
sampler.mrf(iter = n, sampler = method, h = height, w = width,
            ncolors = K, nei = G, param = Beta,
            initialise = FALSE, view = TRUE)
# Specifying optional arguments. The users may omit to mention all
# the non-existing borders
sampler.mrf(iter = n, sampler = method, h = height, w = width,
            ncolors = K, nei = G, param = Beta,
            pot = potential, top = Top, left = Left, bottom = Bottom,
            right = Right, corner = Corner, view = TRUE)
# Gibbs sampler with sequential updates of the sites.
sampler.mrf(iter = n, sampler = "Gibbs", h = height, w = width,
            ncolors = K, nei = G, param = Beta,
            random = FALSE, view = TRUE)
```
exact.mrf *Exact sampler for Gibbs Random Fields*

#### Description

exact.mrf gives exact sample from the likelihood of a general Potts model defined on a rectangular hxw lattice ( $h \leq w$ ) with either a first order or a second order dependency structure and a small number of rows (up to 19 for 2-state models).

#### Usage

exact.mrf(h, w, param, ncolors = 2, nei = 4, pot = NULL, top = NULL, left = NULL, bottom = NULL, right = NULL, corner = NULL, view = FALSE)

#### Arguments

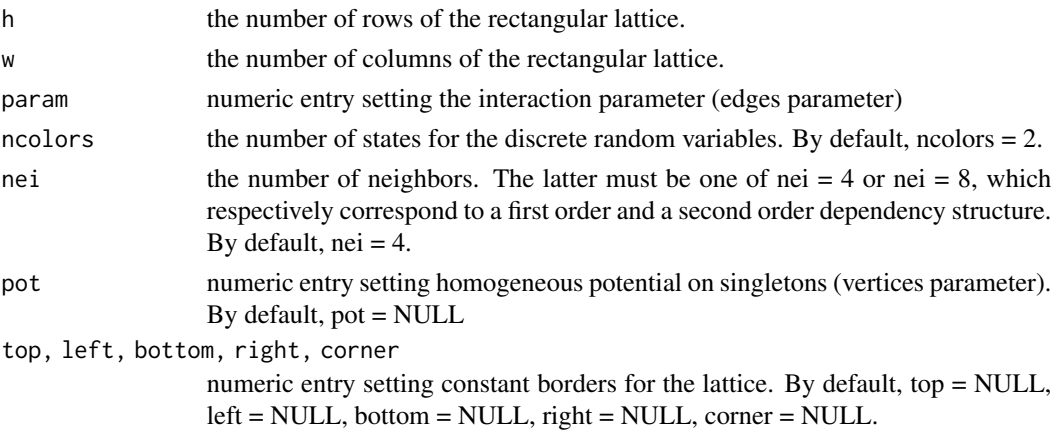

#### exact.mrf 5

view Logical value indicating whether the draw should be printed. Do not display the optional borders.

#### References

Friel, N. and Rue, H. (2007). Recursive computing and simulation-free inference for general factorizable models. *Biometrika*, 94(3):661–672.

#### See Also

The "GiRaF-introduction" vignette

#### Examples

```
# Dimension of the lattice
height <-8width <-10# Interaction parameter
Beta <- 0.6 # Isotropic configuration
# Beta <- c(0.6, 0.6) # Anisotropic configuration when nei = 4
# Beta <- c(0.6, 0.6, 0.6, 0.6) # Anisotropic configuration when nei = 8
# Number of colors
K < -2# Number of neighbors
G \le -4# Optional potential on sites
potential <- runif(K,-1,1)
# Optional borders.
Top \leq Bottom \leq sample(0:(K-1), width, replace = TRUE)
Left \leq Right \leq sample(0:(K-1), height, replace = TRUE)
Corner <- sample(0:(K-1), 4, replace = TRUE)
# Exact sampling for the default setting
exact.mrf(h = height, w = width, param = Beta, view = TRUE)
# When specifying the number of colors and neighbors
exact.mrf(h = height, w = width, ncolors = K, nei = G, param = Beta,
          view = TRUE)
# When specifying an optional potential on sites
exact.mrf(h = height, w = width, ncolors = K, nei = G, param = Beta,
       pot = potential, view = TRUE)
# When specifying possible borders. The users will omit to mention all
# the non-existing borders
exact.mrf(h = height, w = width, ncolors = K, nei = G, param = Beta,
      top = Top, left = Left, bottom = Bottom, right = Right, corner = Corner, view = TRUE)
```
<span id="page-5-0"></span>

#### Description

Partition function of a general Potts model defined on a rectangular  $h x w$  lattice  $(h \leq w)$  with either a first order or a second order dependency structure and a small number of rows (up to 25 for 2-state models).

#### Usage

```
NC.mrf(h, w, param, ncolors = 2, nei = 4,
       pot = NULL, top = NULL, left = NULL,
       bottom = NULL, right = NULL, corner = NULL)
```
#### Arguments

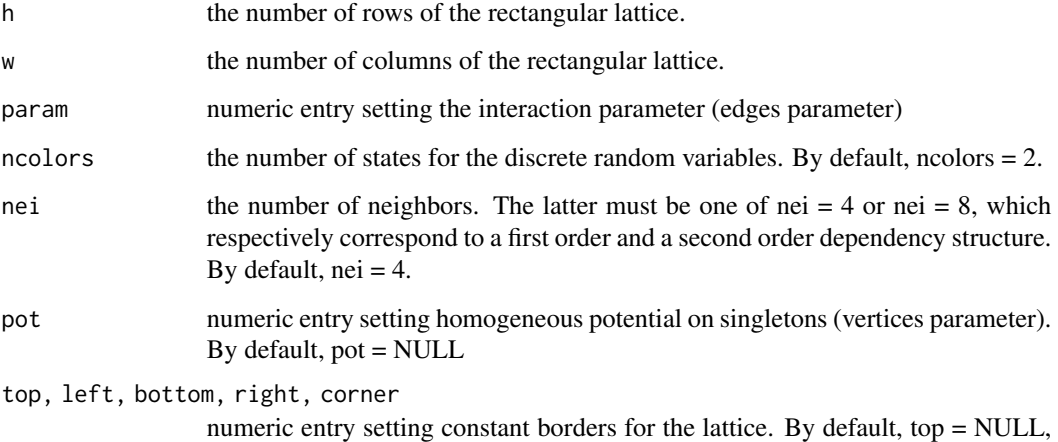

left = NULL, bottom = NULL, right = NULL, corner = NULL.

References

Friel, N. and Rue, H. (2007). Recursive computing and simulation-free inference for general fac-

torizable models. *Biometrika*, 94(3):661–672.

Reeves, R. and Pettitt, A. N. (2004). Efficient recursions for general factorisable models. *Biometrika*, 91(3):751–757.

#### See Also

The "GiRaF-introduction" vignette

#### <span id="page-6-0"></span>sampler.mrf 7

#### Examples

```
# Dimension of the lattice
height <-8width <- 10
# Interaction parameter
Beta <- 0.6 # Isotropic configuration
# Beta <- c(0.6, 0.6) # Anisotropic configuration when nei = 4
# Beta <- c(0.6, 0.6, 0.6, 0.6) # Anisotropic configuration when nei = 8
# Number of colors
K < -2# Number of neighbors
G \le -4# Optional potential on sites
potential <- runif(K,-1,1)
# Optional borders.
Top <- Bottom <- sample(0:(K-1), width, replace = TRUE)
Left <- Right <- sample(0:(K-1), height, replace = TRUE)
Corner \leq sample(0:(K-1), 4, replace = TRUE)
# Partition function for the default setting
NC.mrf(h = height, w = width, param = Beta)# When specifying the number of colors and neighbors
NC.mrf(h = height, w = width, ncolors = K, nei = G, param = Beta)# When specifying an optional potential on sites
NC.mrf(h = height, w = width, ncolors = K, nei = G, param = Beta,pot = potential)
# When specifying possible borders. The users will omit to mention all
# the non-existing borders
NC.mrf(h = height, w = width, ncolors = K, nei = G, param = Beta,top = Top, left = Left, bottom = Bottom, right = Right, corner = Corner)
```
sampler.mrf *MCMC samplers for Gibbs Random Fields*

#### Description

sampler.mrf gives approximate sample from the likelihood of a general Potts model defined on a rectangular hxw lattice ( $h \leq w$ ) with either a first order or a second order dependency structure. Available options are the Gibbs sampler (Geman and Geman (1984)) and the Swendsen-Wang algorithm (Swendsen and Wang (1987)).

#### Usage

```
sampler.mrf(iter, sampler = "Gibbs" , h, w,
         param, ncolors = 2, nei = 4, pot = NULL,
         top = NULL, left = NULL, bottom = NULL, right = NULL,
         corner = NULL, initialise = TRUE, random = TRUE, view = FALSE)
```
#### Arguments

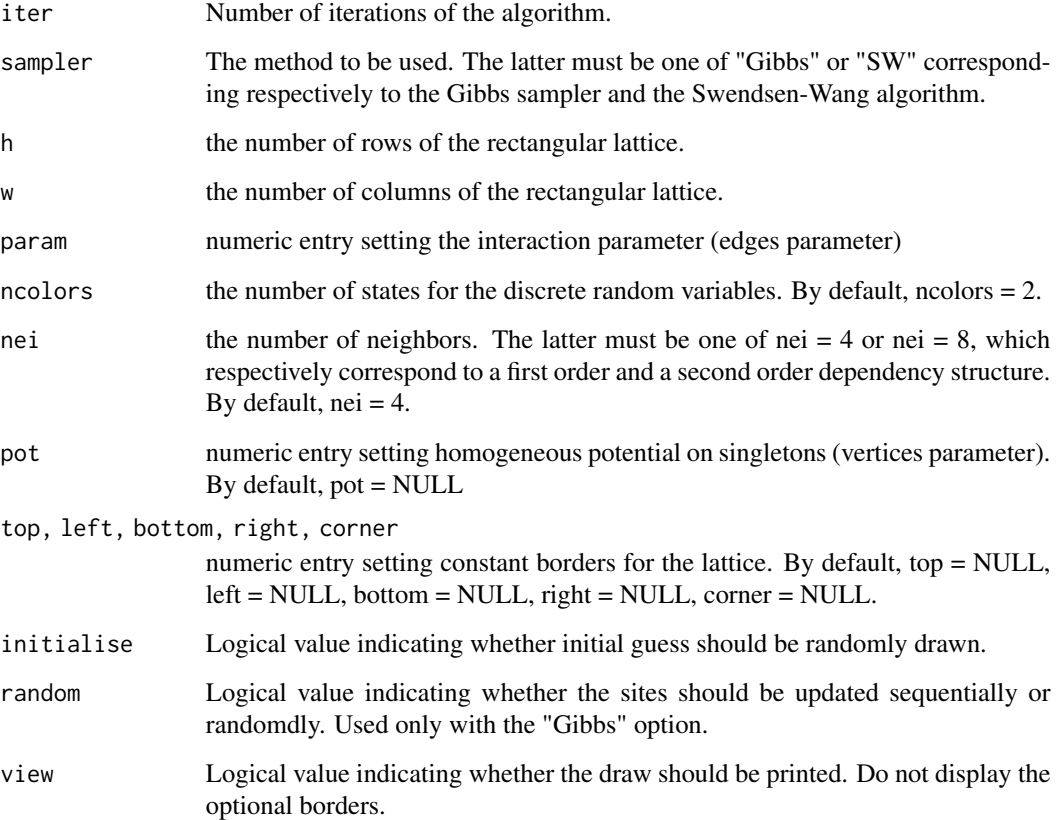

#### References

Geman, S. and Geman, D. (1984). Stochastic Relaxation, Gibbs Distributions, and the Bayesian Restoration of Images. *IEEE Transactions on Pattern Analysis and Machine Intellignence*, 6(6):721- 741.

Swendsen, R. H. and Wang, J.-S. (1987). Nonuniversal critical dynamics in Monte Carlo simulations. *Pysical Review Letters*, 58(2):86-88.

#### See Also

The "GiRaF-introduction" vignette

#### sampler.mrf 9

#### Examples

```
# Algorithm settings
n < -200method <- "Gibbs"
# Dimension of the lattice
height \le- width \le- 100
# Interaction parameter
Beta <- 0.6 # Isotropic configuration
# Beta <- c(0.6, 0.6) # Anisotropic configuration when nei = 4
# Beta <- c(0.6, 0.6, 0.6, 0.6) # Anisotropic configuration when nei = 8
# Number of colors
K < -2# Number of neighbors
G \le -4# Optional potential on sites
potential \leq runif(K,-1,1)
# Optional borders.
Top \leq Bottom \leq sample(0:(K-1), width, replace = TRUE)
Left \leq Right \leq sample(0:(K-1), height, replace = TRUE)
Corner \leq sample(0:(K-1), 4, replace = TRUE)
# Sampling method for the default setting
sampler.mrf(iter = n, sampler = method, h = height, w = width,
            param = Beta, view = TRUE)
# Sampling using an existing configuration as starting point
sampler.mrf(iter = n, sampler = method, h = height, w = width,
            ncolors = K, nei = G, param = Beta,
            initialise = FALSE, view = TRUE)
# Specifying optional arguments. The users may omit to mention all
# the non-existing borders
sampler.mrf(iter = n, sampler = method, h = height, w = width,
            ncolors = K, nei = G, param = Beta,
            pot = potential, top = Top, left = Left, bottom = Bottom,
            right = Right, corner = Corner, view = TRUE)
# Gibbs sampler with sequential updates of the sites.
sampler.mrf(iter = n, sampler = "Gibbs", h = height, w = width,
            ncolors = K, nei = G, param = Beta,
            random = FALSE, view = TRUE)
```
# <span id="page-9-0"></span>Index

∗ gibbs GiRaF-package, [2](#page-1-0) ∗ mrf GiRaF-package, [2](#page-1-0) ∗ potts GiRaF-package, [2](#page-1-0) exact.mrf, [4](#page-3-0) GiRaF *(*GiRaF-package*)*, [2](#page-1-0)

GiRaF-package, [2](#page-1-0)

NC.mrf, [6](#page-5-0)

sampler.mrf, [7](#page-6-0)